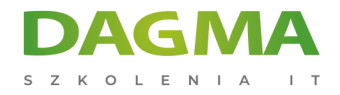

Szkolenie

# **Analiza danych w Oracle SQL**

[Strona szkolenia](https://szkolenia.dagma.eu/szkolenia,catalog,49072/analiza-danych-w-oracle-sql?utm_source=Promo&utm_medium=PDF&utm_content=P52-1-PDF-tid:49072-date:2025-02-06&utm_campaign=Promo52-1-Training-Description) | [Terminy szkolenia](https://szkolenia.dagma.eu/szkolenia,catalog,49072/analiza-danych-w-oracle-sql?utm_source=Promo&utm_medium=PDF&utm_content=P52-1-PDF-tid:49072-date:2025-02-06&utm_campaign=Promo52-1-Training-Description) | [Rejestracja na szkolenie](https://szkolenia.dagma.eu/szkolenia,register,step-1,49072/analiza-danych-w-oracle-sql?utm_source=Promo&utm_medium=PDF&utm_content=P52-1-PDF-tid:49072-date:2025-02-06&utm_campaign=Promo52-1-Training-Description) | [Promocje](https://szkolenia.dagma.eu/promocje?utm_source=Promo&utm_medium=PDF&utm_content=P52-1-PDF-tid:49072-date:2025-02-06&utm_campaign=Promo52-1-Training-Description)

# **Opis szkolenia**

# **Podczas tego szkolenia uczestnik zrozumie mechanizmy w środowisku baz danych Oracle, które odpowiedzialne są za wyszukiwanie i analizowanie danych.**

Znajomość języka SQL jest najczęściej pojawiającym się wymogiem w ofertach pracy na stanowisko analityka danych. To szkolenie skierowane jest do osób, które zaczęły się już posługiwać językiem SQL, chcą poszerzyć swoje umiejętności oraz stać się ekspertem w tej dziedzinie. Podczas tego kursu dowiesz się jak, na przykładzie bazy danych Oracle, używać języka SQL w sposób wydajny i zaawansowany.

## **Korzyści po szkoleniu**

Po ukończeniu szkolenia uczestnik będzie potrafił:

- Wykonywać złożone zapytania przy pomocy m.in. funkcji, złączeń,
- Stosować wyrażenia regularne oraz hierarchiczne w tworzeniu raportów,
- Tworzyć tabele przestawne z operatorem PIVOT/UNPIVOT,
- Wykorzystywać zaawansowane funkcje analityczne,
- Manipulować danymi zawartymi w tabelach.

# **Wymagania**

- Znajomość języka SQL w stopniu podstawowy+,
- Zalecana znajomość zagadnień omawianych na szkoleniu "Oracle SQL dla średniozaawansowanych",
- Minimalne umiejętności w pisaniu zapytań z wykorzystaniem funkcji, znajomość funkcji, praca na

Adres korespondencyjny:

DAGMA Szkolenia IT | ul. Bażantów 6a/3 | Katowice (40-668) tel. 32 793 11 80 | szkolenia@dagma.pl szkolenia.dagma.eu

DAGMA Sp. z o.o. z siedzibą w Katowicach (40-478), ul. Pszczyńska 15 Sąd Rejonowy Katowice-Wschód w Katowicach Wydział VIII Gospodarczy Numer KRS: 0000130206, kapitał zakładowy: 75 000 zł Numer NIP: 634-012-60-68, numer REGON: 008173852

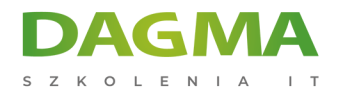

zbiorach danych.

# **Harmonogram szkolenia**

### **1. Zaawansowany wybór danych – bazy Oracle:**

- działania bazodanowe,
- wartość w tabelach NULL,
- funkcje tekstowe, liczbowe, agregujące.

#### **2. Komunikowanie się z serwerem Oracle SQL:**

- konfigurowanie źródła danych,
- narzędzia i eksport danych.

#### **3. Funkcje Analityczne**

- funkcje klasyfikujące np. RANK, NULL FIRST/LAST, PARTITION BY,
- funkcje okna np. FIRST\_VALUE, LAST\_VALUE, NTH\_VALUE,
- funkcje raportujące np. AVG, COUNT, VARIANCE, STDDEV, RATIO\_TO\_REPORT,
- funkcje hipotetycznego rankingu i rozkładu.

#### **4. Obliczenia międzywierszowe**

- przykład zastosowania klauzuli MODEL,
- uzyskiwanie dostępu do zakresu komórek za pomocą BETWEEN i AND,
- sięganie do wszystkich komórek za pomocą ANY i IS ANY,
- pobieranie bieżącej wartości wymiaru za pomocą funkcji CURRENTV,
- uzyskiwanie dostępu do komórek za pomocą pętli FOR.

## **5. Zapytania o określoną liczbę wierszy**

- **ilość wierszy do pobrania za pomocą FETCH FIRST,**
- przesunięcia i pominięcia OFFSET,
- **ilość wierszy w procentach PERCENT,**
- ograniczenie ilości wierszy ONLY,
- dołączanie dodatkowych wierszy WITH TIES.

## **6. Odnajdywanie wzorców w danych:**

Adres korespondencyjny: DAGMA Szkolenia IT | ul. Bażantów 6a/3 | Katowice (40-668) tel. 32 793 11 80 | szkolenia@dagma.pl szkolenia.dagma.eu

DAGMA Sp. z o.o. z siedzibą w Katowicach (40-478), ul. Pszczyńska 15 Sąd Rejonowy Katowice-Wschód w Katowicach Wydział VIII Gospodarczy Numer KRS: 0000130206, kapitał zakładowy: 75 000 zł Numer NIP: 634-012-60-68, numer REGON: 008173852

D<sub>3</sub>

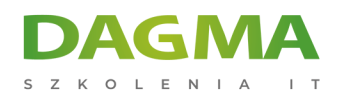

- odnajdowanie wzorców formacji typu V,
- odnajdywanie formacji typu W.

### **7. Wyrażenia regularne:**

- funkcja REGEXP\_LIKE,
- symbole *i* operatory.

#### **8. Przetwarzanie czasu w zapytaniach:**

- **Example 1 interwały czasowe INTERVAL YEAR TO MONTH,**
- strefy czasowe i funkcje operujące na nich,
- typy datowników,
- funkcje operujące na znacznikach czasu CURRENT\_TIMESTAMP.

#### **9. Zagregowane dane – zaawansowane przetwarzanie:**

- wiersze podsumowań częściowych GROUPING SETS,
- podsumowanie częściowe i całkowite grup wierszy ROLLUP,
- podsumowanie częściowe dla połączeń kolumn CUBE.

#### **10. Zapytania hierarchiczne:**

- składnia.
- filtrowanie,
- warunek rozpoczęcia START WITH,
- warunek poprzednika CONNECT BY.
- użycie pseudo kolumny LEVEL.

#### **11. Tabele przestawne:**

- operator przestawienia wierszy na kolumny PIVOT,
- operator przestawienia kolumn w miejsce wierszy UNPIVOT,
- przestawienie w oparciu o wiele kolumn,
- użycie kilku funkcji agregujących w przestawieniu.

## **12. Przykłady zastosowania Oracle SQL w praktyce**

- analiza finansowa,
- analiza sprzedaży,
- analiza trendów i prognozowanie.

Adres korespondencyjny:

DAGMA Szkolenia IT | ul. Bażantów 6a/3 | Katowice (40-668) tel. 32 793 11 80 | szkolenia@dagma.pl szkolenia.dagma.eu

DAGMA Sp. z o.o. z siedzibą w Katowicach (40-478), ul. Pszczyńska 15<br>Sąd Rejonowy Katowice-Wschód w Katowicach Wydział VIII Gospodarczy Numer KRS: 0000130206, kapitał zakładowy: 75 000 zł Numer NIP: 634-012-60-68, numer REGON: 008173852

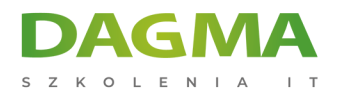

**Tagi:**

Adres korespondencyjny:

DAGMA Szkolenia IT | ul. Bażantów 6a/3 | Katowice (40-668) tel. 32 793 11 80 | szkolenia@dagma.pl szkolenia.dagma.eu

DAGMA Sp. z o.o. z siedzibą w Katowicach (40-478), ul. Pszczyńska 15<br>Sąd Rejonowy Katowice-Wschód w Katowicach Wydział VIII Gospodarczy<br>Numer KRS: 0000130206, kapitał zakładowy: 75 000 zł<br>Numer NIP: 634-012-60-68, numer RE